# **DMX-Player XS**

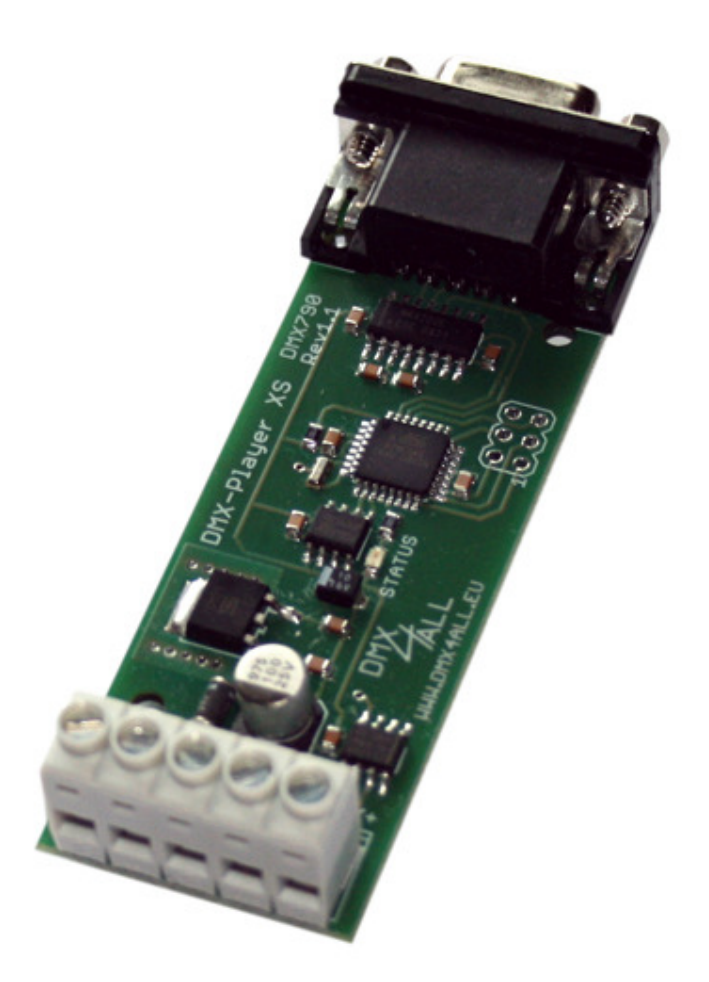

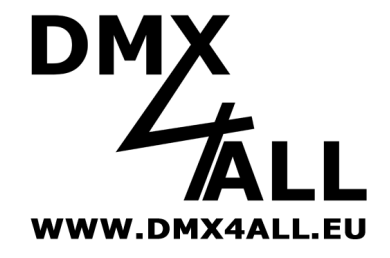

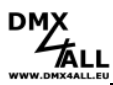

# **Beschreibung**

Der **DMX-Player XS** ist ein DMX StandAlone Gerät. Die im PC erstellte Scene wird per RS232 auf das Gerät geladen. Ohne PC wird die hinterlegte Scene dann wiedergegeben. Ein Einsatz im Live-Betrieb mit angeschlossenen PC ist ebenso möglich.

Durch die einfache Bedienung ist der Einsatz in Dekorations- und Präsentationsbereichen möglich.

### **Technische Daten**

- Spannungsversorgung: 7-12V DC
- DMX-OUT: 512 Kanäle auf 3 Schraubklemmen
- RS232-Anschluß zum Übertragen der Scene oder als PC-DMX-Interface im Live-Betrieb
- 8kByte Stand-Alone-Memory
- Platinenabmessung: 82mm x 29,2mm

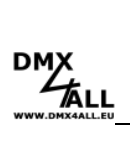

# **Anschlüsse des DMX-Player XS**

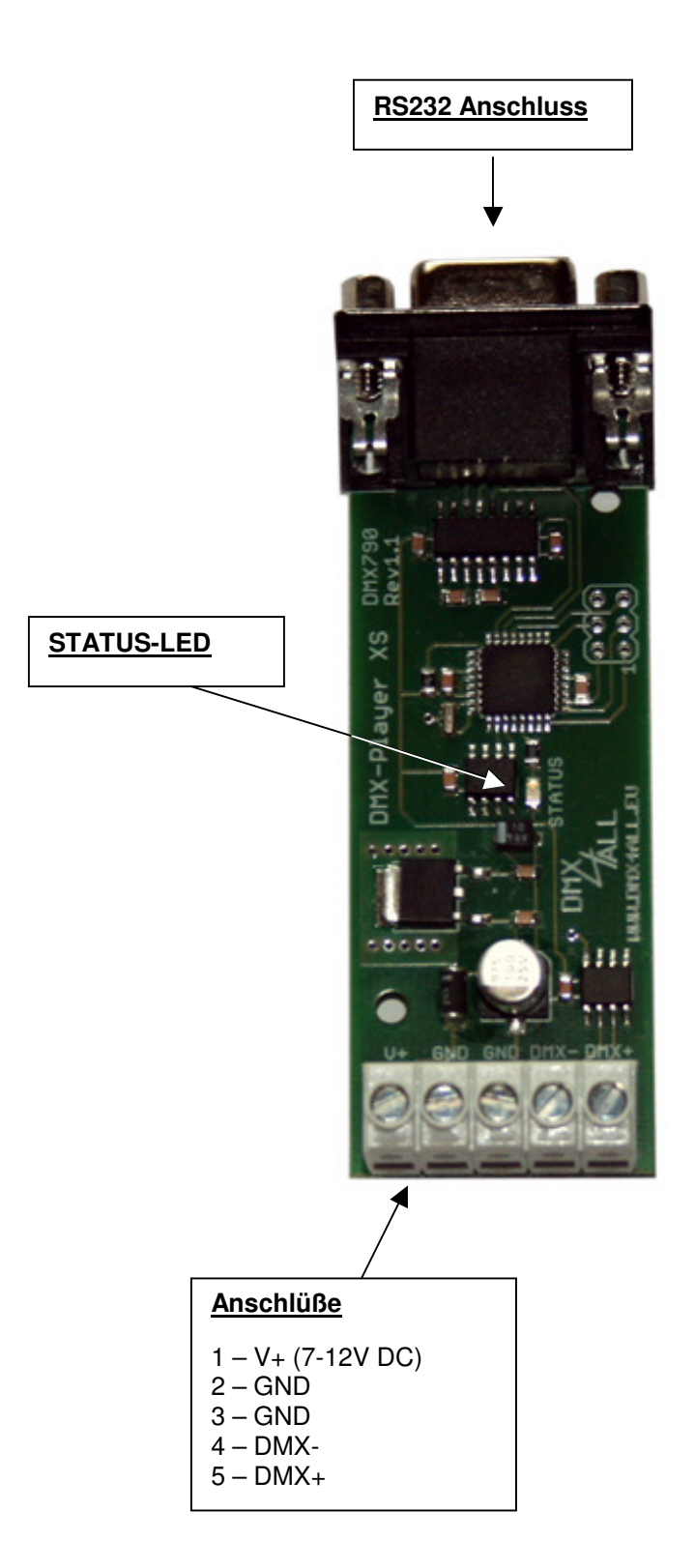

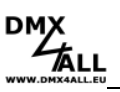

# **Stand-Alone-Funktion programmieren**

Der **DMX-Player XS** verfügt über eine vom Benutzer programmierbare Stand-Alone-Funktion. Die am PC erstellten Scenen (Programme) werden einmal zum Interface übertragen und können dann wiedergegeben werden.

Zur Erstellung und Programmierung der Scenen dient die Software DMX-Configurator.

Unter dem Menupunkt Settings*→*Communication settings wird die Schnittstelle eingestellt, über die der DMX-Configurator die angeschlossene Hardware findet.

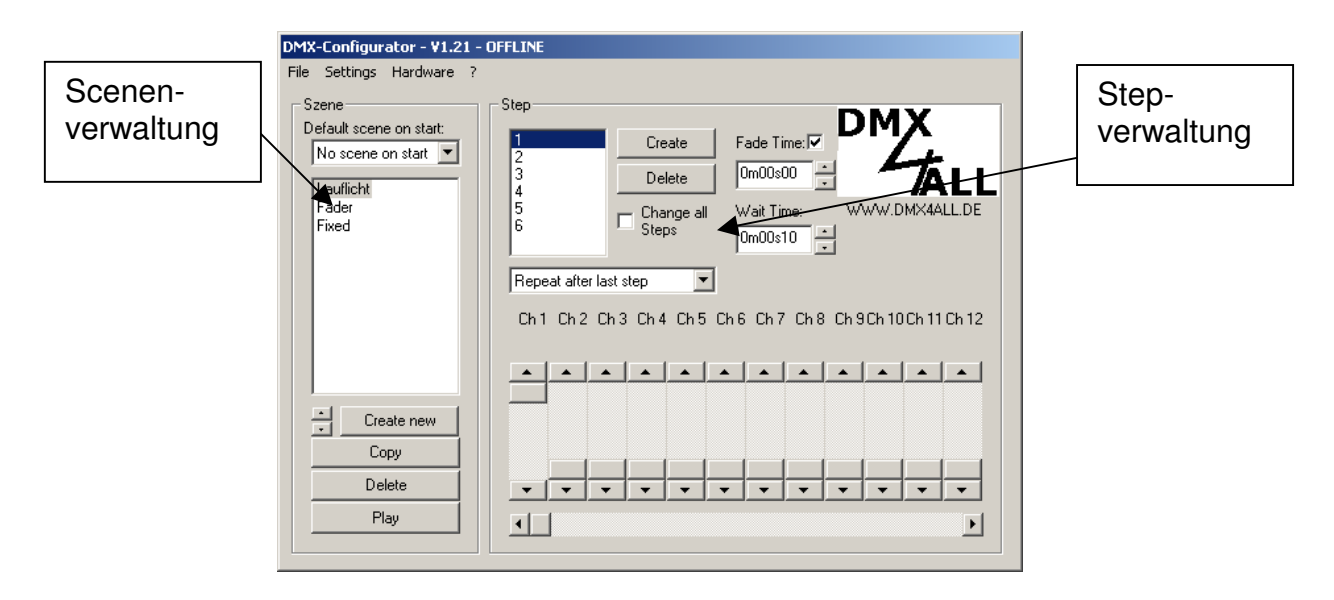

Im linken Teil befindet sich die Scenenverwaltung. Hier können die Scenen angelegt und in der Reihenfolge festgelegt werden.

Der rechte Teil ist die Stepverwaltung. Jede Scene besteht aus mindestens einem Step.

Für die Einstellung verschiedener DMX-Werte stehen Ihnen 12 Regler zur Verfügung. Diese sind mit der Kanalnummer beschriftet. Um alle 512 DMX-Kanäle zu erreichen, müssen Sie mittels des darrunterliegenden horizontalen Schiebers den DMX-Kanalbereich auswählen.

Für jeden Step können unterschiedliche DMX-Werte für jeden Kanal eingestellt werden.

Weiterhin wird mit **Fade Time** und **Wait Time** für jeden Step die Zeit des Überblenden und zum Verweilen eingestellt.

Sie können die erstellten Szenen in den Speicher des DMX-Player XS schreiben. Die Übertragung der Scenen auf das Interface wird unter dem Menupunkt Hardware*→*Write data gestartet.

**ACHTUNG**: Dieser Vorgang kann einige Zeit in Anspruch nehmen! Bitte brechen Sie die Übertragung nicht ab und warten Sie auf die Bestätigung des DMX-Configurators.

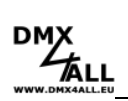

# **Zubehör**

#### **Gehäuse für DIN-Schienenmontage**

Hutschienengehäuse 350 Art.-Nr.: 50-0050

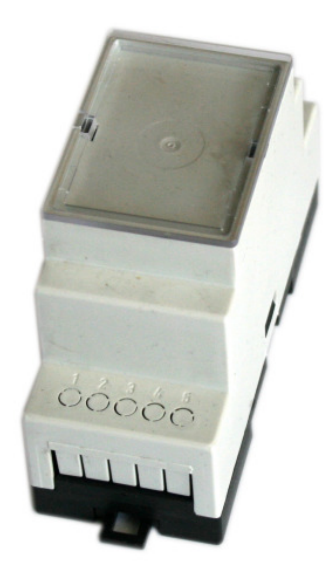

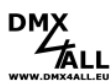

# **CE-Konformität**

CE

Diese Baugruppe (Platine) ist durch einen Mikroprozessor gesteuert und verwendet Hochfrequenz (8MHz Quarz). Um die Eigenschaften der Baugruppe in Bezug auf die CE-Konformität zu erhalten, ist der Einbau in ein geschlossenes Metallgehäuse notwendig.

# **Risiko-Hinweise**

Sie haben einen technischen Artikel erworben. Entsprechend dem Stand der Technik können folgende Risiken nicht ausgeschlossen werden:

**Ausfallrisiko:** Das Gerät kann jederzeit ohne Vorwarnung teilweise oder vollständig ausfallen. Geringere Ausfallwahrscheinlichkeiten sind durch redundanten Systemaufbau erreichbar.

**Inbetriebnahmerisiko:** Die Einbauplatine muss gemäß der Produktdokumentation an fremde Systeme angeschlossen werden sowie konfiguriert werden. Diese Arbeiten dürfen nur vom erfahrenen Fachpersonal durchgeführt werden, welches die Dokumentation gelesen und verstanden hat.

**Betriebsrisiko:** Änderungen oder besondere Betriebszustände der angeschlossenen Systeme, sowie verborgene Mängel unserer Geräte selbst, können auch innerhalb der Betriebszeit zu Störungen oder Ausfällen führen.

**Missbrauchsrisiko:** Jeder nicht bestimmungsgemäße Gebrauch kann unabsehbare Risiken verursachen und ist darum untersagt.

Der Einsatz der Geräte in Anwendungen, wo die Sicherheit von Personen von deren Funktion abhängt, ist untersagt.

#### **Entsorgung**

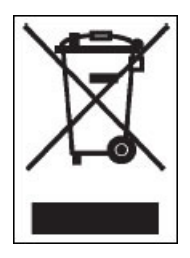

Elektrische und elektronische Produkte dürfen nicht in den Hausmüll. Entsorgen Sie das Produkt am Ende seiner Lebensdauer gemäß den geltenden gesetzlichen Vorschriften. Informationen dazu bekommen Sie bei Ihrem örtlichen Entsorger.

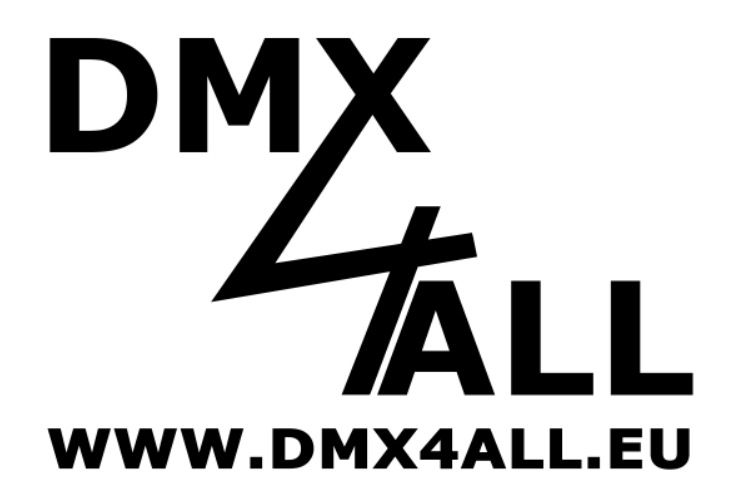

DMX4ALL GmbH Reiterweg 2A D-44869 Bochum Germany

© Copyright 2010 DMX4ALL GmbH

Alle Rechte vorbehalten. Kein Teil dieses Handbuches darf in irgendeiner Form (Fotokopie, Druck, Mikrofilm oder in einem anderen Verfahren) ohne ausdrückliche schriftliche Genehmigung reproduziert oder unter Verwendung elektronischer Systeme verarbeitet, vervielfältigt oder verbreitet werden.

Alle in diesem Handbuch enthaltenen Informationen wurden mit größter Sorgfalt und nach bestem Wissen zusammengestellt. Dennoch sind Fehler nicht ganz auszuschließen.

Aus diesem Grund sehe ich mich dazu veranlasst, darauf hinzuweisen, dass ich weder eine Garantie noch die juristische Verantwortung oder irgendeine Haftung für Folgen, die auf fehlerhafte Angaben zurückgehen, übernehmen kann. Dieses Dokument enthält keine zugesicherten Eigenschaften. Die Anleitung und die Eigenschaften können jederzeit und ohne vorherige Ankündigung geändert werden.